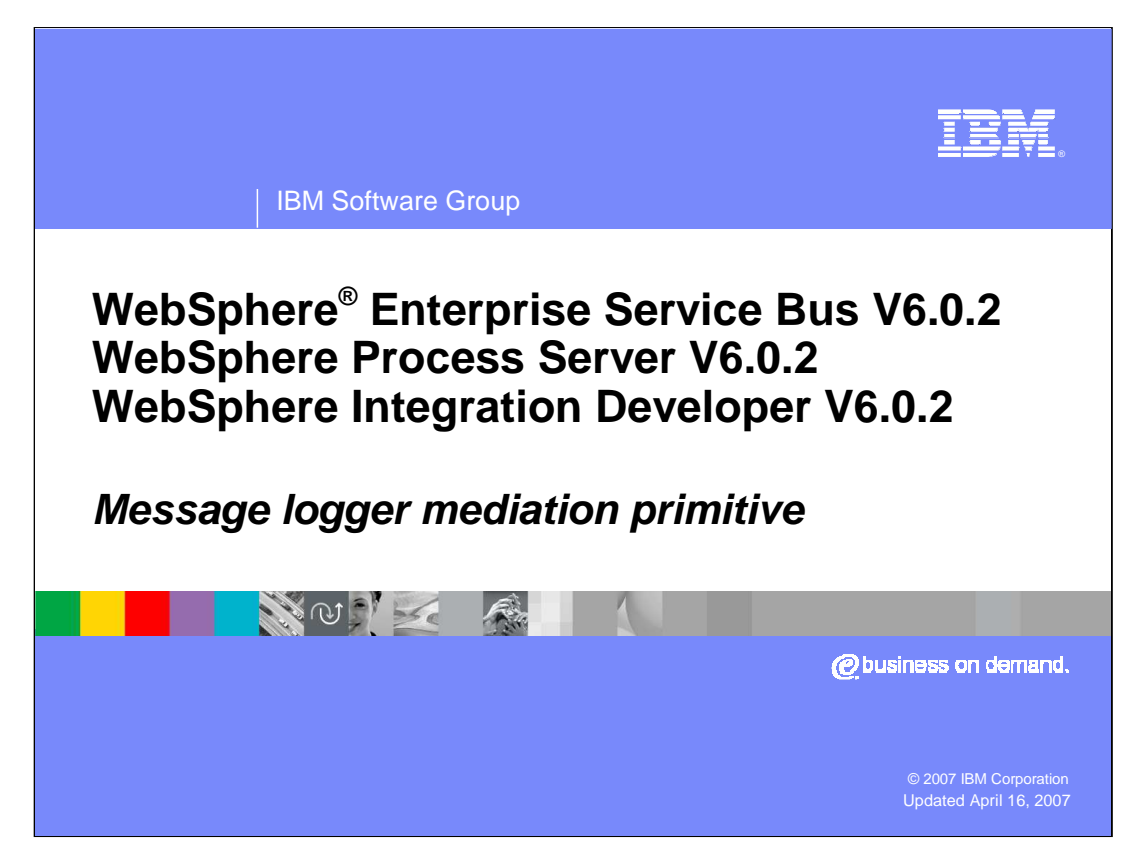

This presentation provides a detailed look at the message logger mediation primitive.

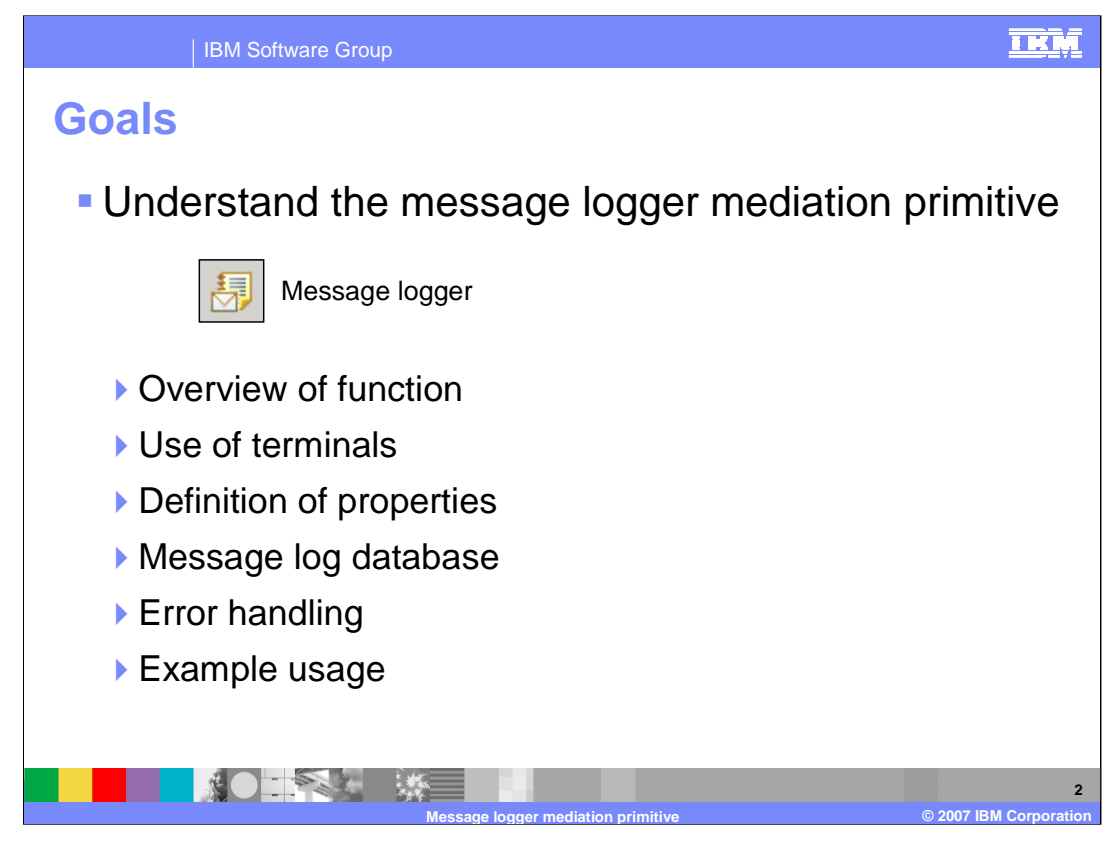

The goal of this presentation is to provide you with a full understanding of the message logger mediation primitive.

The presentation assumes that you are already familiar with the material presented in the **Mediation primitive common details** presentation and the **Common details – Promoted properties** presentation. These two presentations serve as a base for understanding mediation primitives in general.

An overview of the message logger is also presented along with information about the primitive's use of terminals, its properties and error handling characteristics. Finally, information about configuring a message log database and an example usage of a message logger is provided.

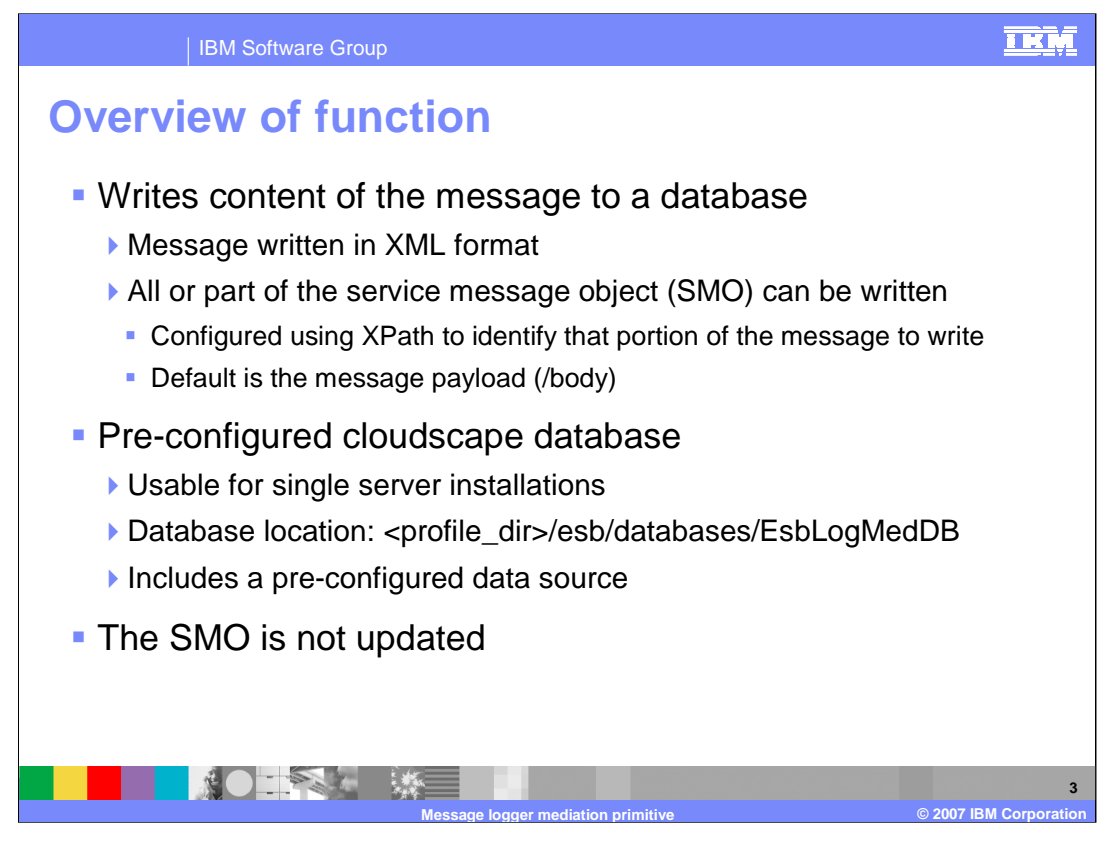

The purpose of a message logger is to write a record to a database that contains some of the content from the service message object, or SMO. This content is written in XML format and can consist of all or part of the SMO. The message logger has a property, which is an XPath expression, identifying what part of the SMO is logged. The default value for the property is the message payload or body. A pre-configured cloudscape database, which is found in the server profile directory at the location shown in the slide, is used for logging messages. There is also a pre-configured data source in the server runtime environment that identifies this database. This pre-configured database is only suitable for use in a single server environment. Considerations for the network deployment environment are addressed later in this presentation. The SMO is not updated by the message logger.

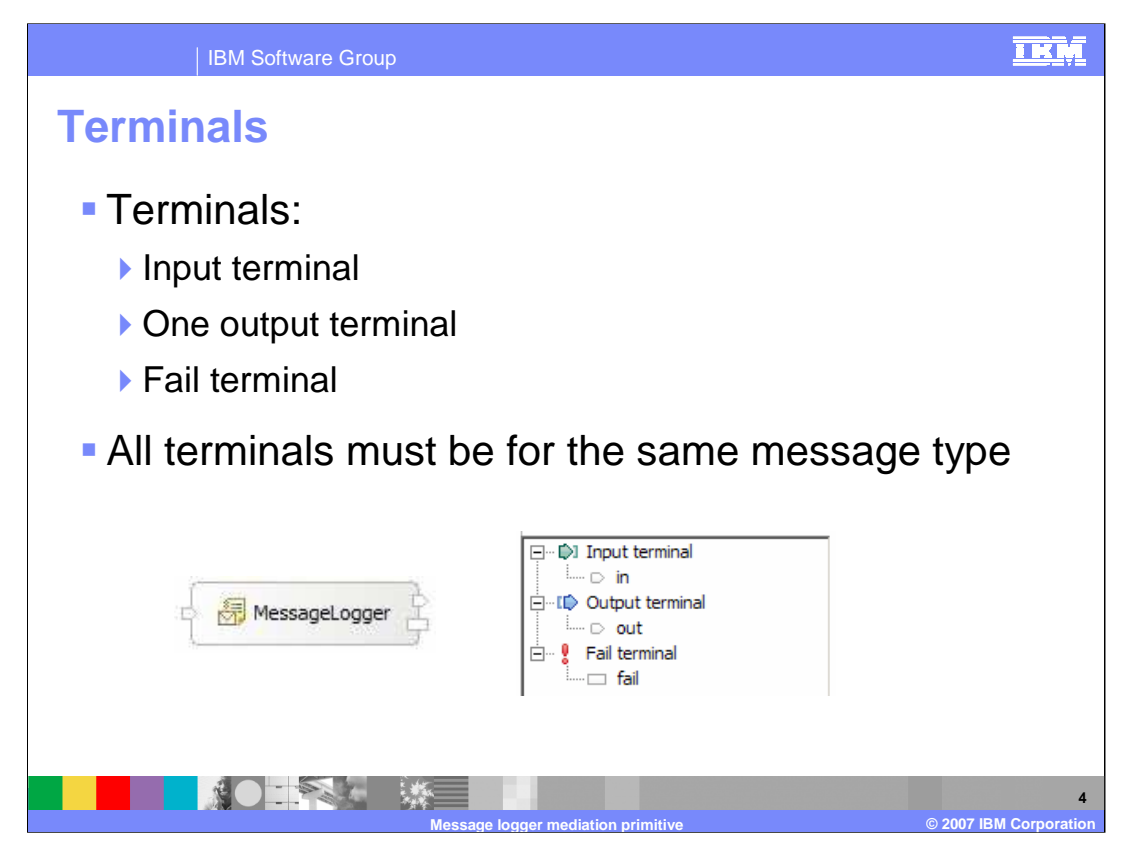

The message logger primitive has one input terminal, one output terminal and a fail terminal. The output terminal must be for the same message type as the input terminal because the message logger primitive does not modify the message body. Shown here is a message logger primitive with its terminals and the terminals as seen in the properties view.

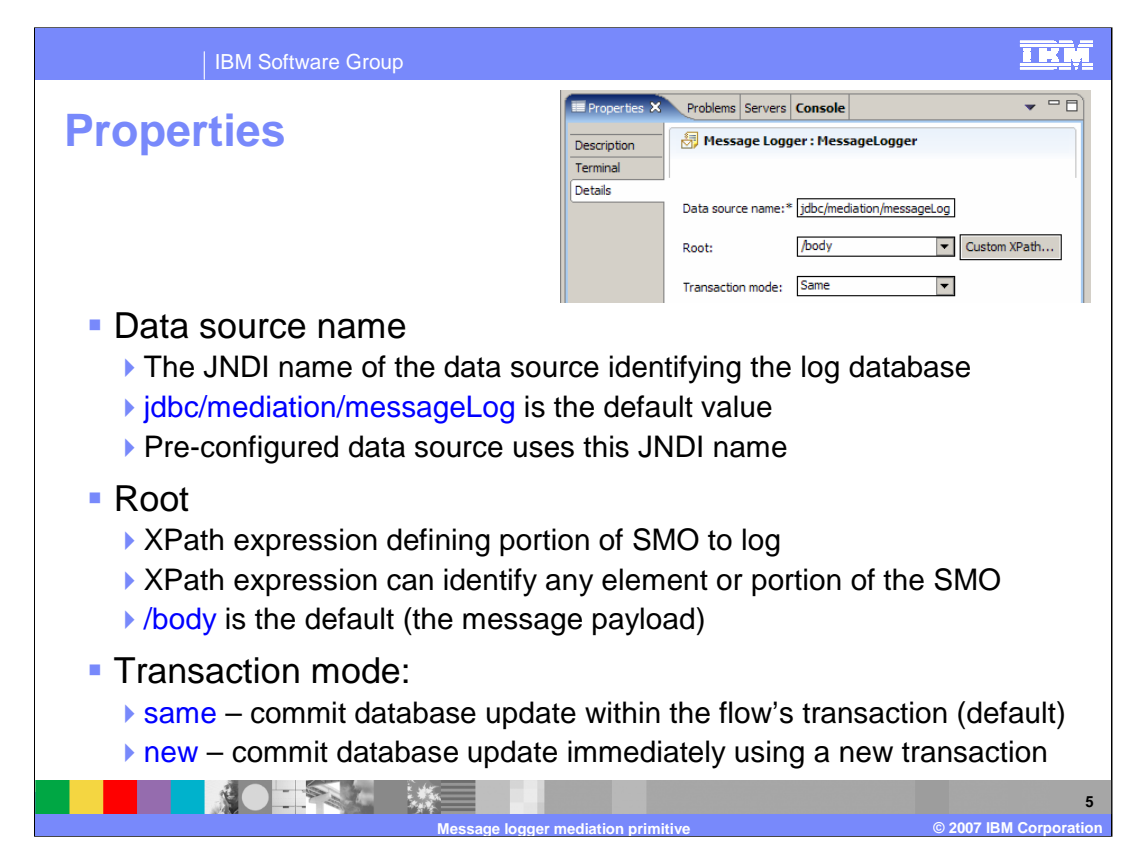

In the upper right corner of the slide is a screen capture showing the Details panel of the Properties view for a message logger primitive which shows the primitive's three properties.

The **Data source name** property is a JNDI name used to lookup the data source that identifies the database in which the messages are logged. When creating a new message logger, this property is set to a default value of jdbc/mediation/messageLog which also happens to be the JNDI name for the pre-configured data source identifying the preconfigured database.

The **Root** property contains an XPath expression that identifies the portion of the SMO that is included in the log message. When creating a new message logger, this property is set to a default value of **/body** indicating the message payload should be logged. Using the dropdown box, this value can be set to indicate logging of the entire SMO, the context, the headers or the body. In addition, the **Custom XPath…** button opens an XPath Expression Builder which can be used to drill down and identify any portion or element within the SMO.

Finally, the **Transaction mode** property determines when the update to the message log database is committed. The default value is **same** which means that the update is committed as part of the transaction configured for the mediation flow, whereas the value of **new** indicates the update is committed immediately by using a new transaction.

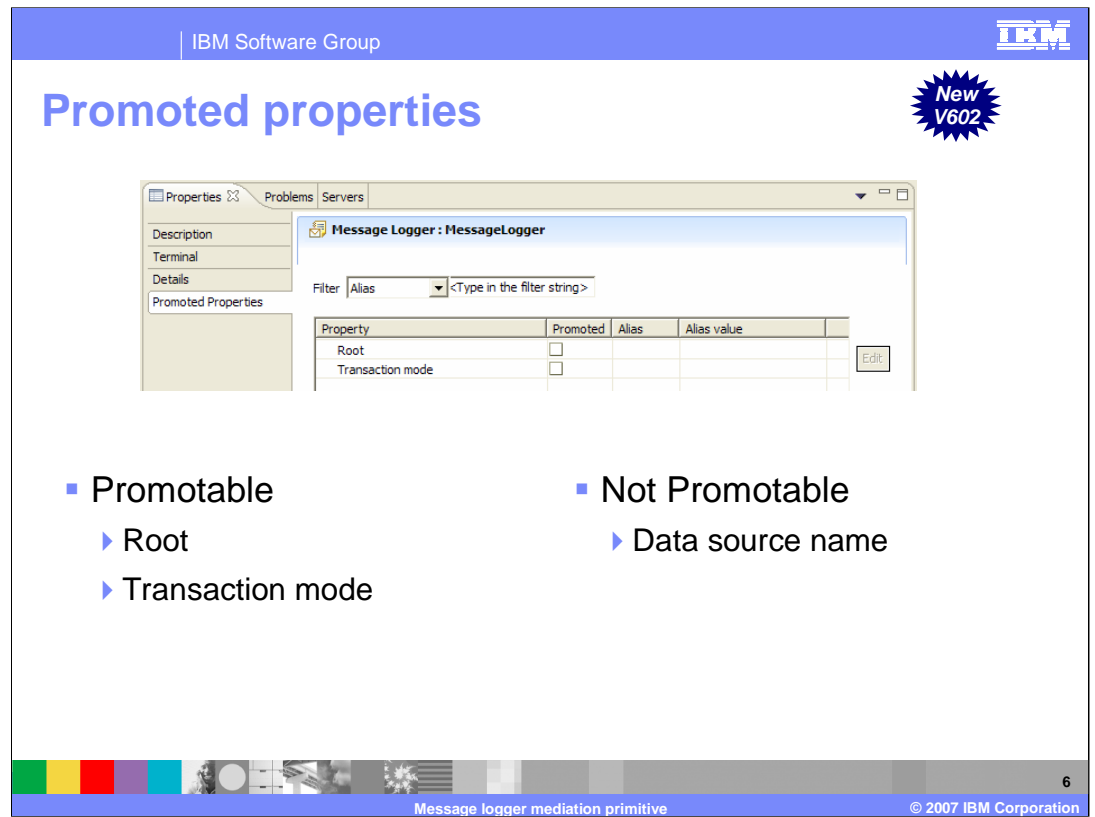

This slide shows the Promoted Properties panel for the message logger.

The Data source name property contains the JNDI name of the database that is used for logging. The property is not promotable because the JNDI name gets associated with a resource reference in a generated EJB. Therefore, this would require a redeployment of the mediation application if it were to change.

The Root property and the Transaction mode property are both promotable.

Making the Root property promotable allows different portions of the SMO to be written to the log. This could be useful in a problem determination situation, where you might want to start writing the entire SMO to the log when trying to analyze a problem situation.

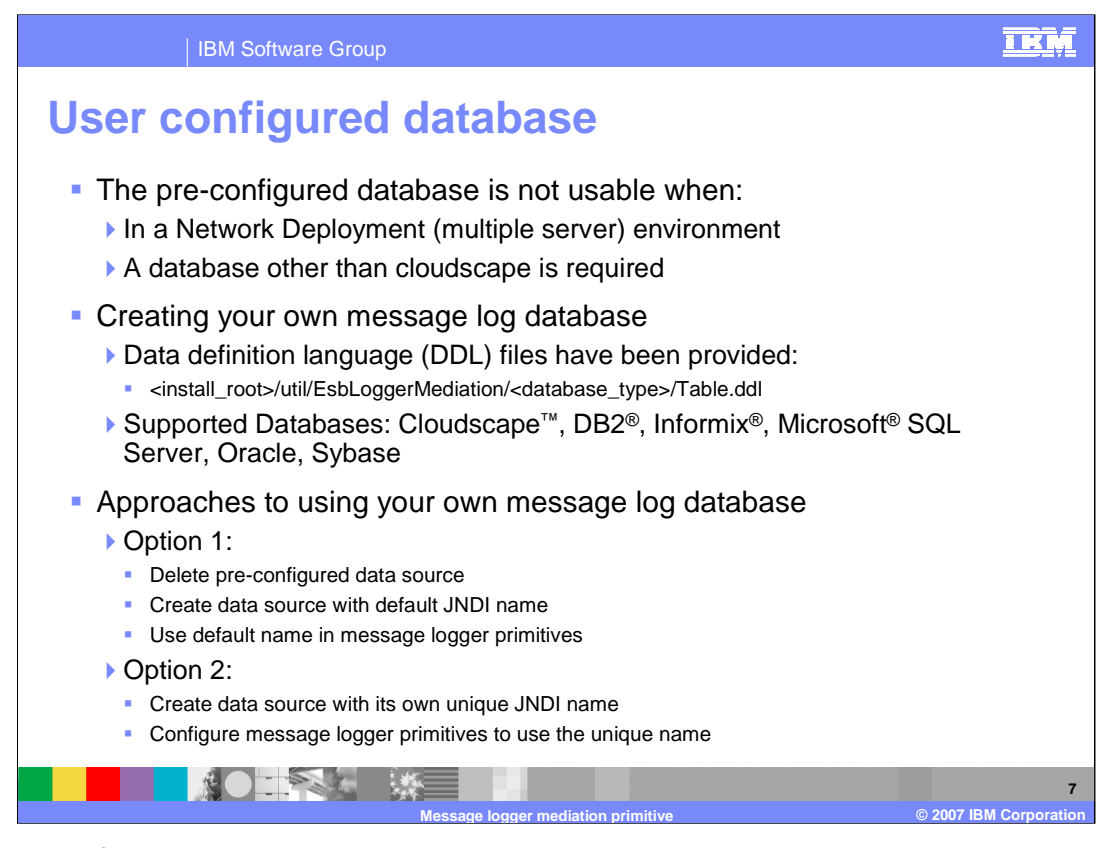

You can configure the message logger primitive to use a database other than the preconfigured database. This is a requirement in the network deployment environment where you have multiple servers using the same database. It might also be applicable to some single server situations where you have requirements to use a particular database such as DB2 or Oracle. The Data Definition Language (DDL) needed to create the message logger database has been provided and can be found in the directory indicated on this slide. There are separate Table.ddl files for Cloudscape, DB2, Informix, Microsoft SQL Server, Oracle and Sybase. When using your own database, it is best to have a strategy on how you plan to configure your data source and your message loggers. The first option is to delete the pre-configured data source and create a new data source for your database that uses the default JNDI name. This approach allows you to continue to use the default JNDI name for each of your message logger primitives. The second option is to create a new data source with its own unique JNDI name and configure your message loggers to use the new JNDI name. The first approach makes the configuration of your message loggers easier and less prone to error, while the second approach is useful if you would like to have more than one message logger database in your environment.

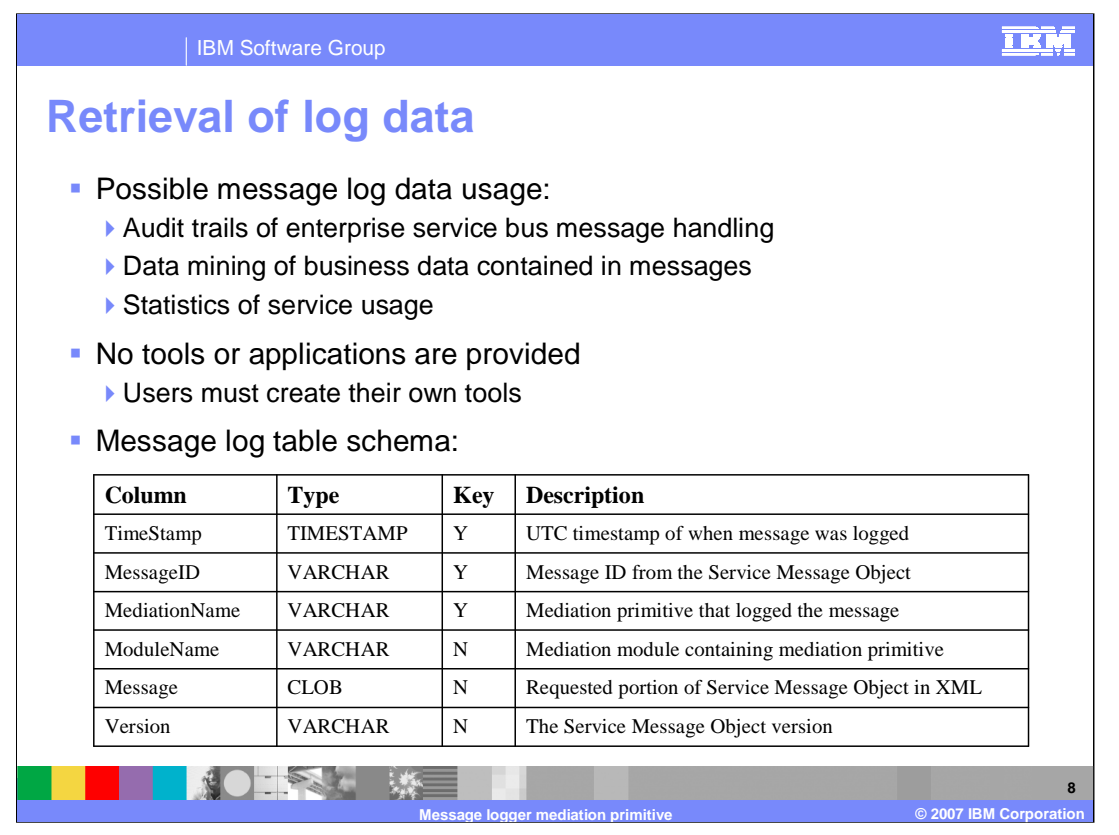

There are many possible uses of the log data contained in the message log database. For example, the log might be used to maintain an audit trail of the message handling within the enterprise service bus. Another possibility would be to do some data mining of business data that is contained in the messages. A third possibility might be to compute statistics about service usage through the bus. Although there are these and many other possible uses of the log data, there are no tools provided to extract or analyze the data contained in the log. You must provide your own applications for extracting and analyzing the data based on your own requirements. The table in the slide shows the schema for the message log database. There is a timestamp containing the time the message was logged, a unique message ID, and the name of the message logger primitive that wrote the log, which together form the key. Additional fields include the name of the mediation module, the message content in XML format as defined by the Root property, and finally the SMO version associated with this log message. You need to understand this schema in order to develop an application to retrieve and analyze the log message data.

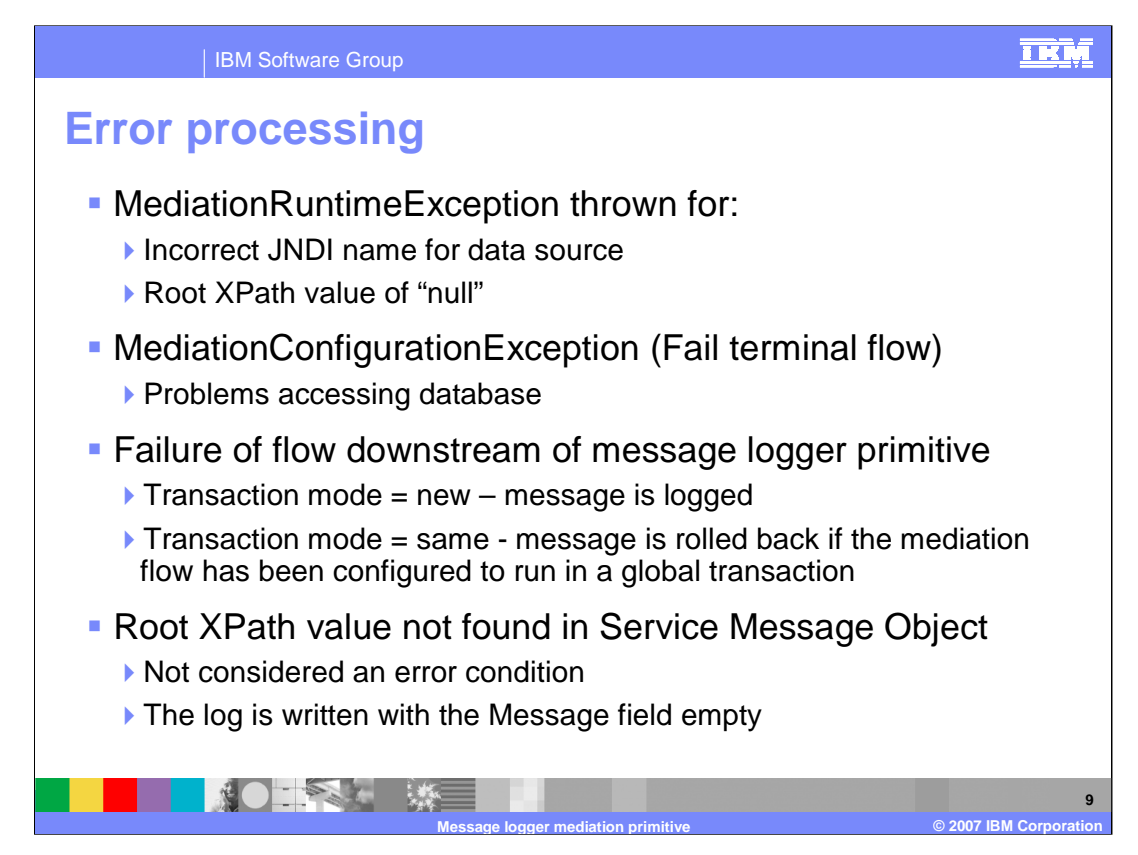

The error processing details and considerations are examined in this slide.

A MediationRuntimeException is thrown for an incorrect JNDI name for the data source. It is also thrown for the case where the root property has been specified as a null XPath value.

A MediationConfigurationException occurs for any kind of problems accessing the message log database. If the Fail terminal is wired, that flow is followed rather than the exception being thrown. When there is a failure in the mediation flow downstream from the message logger, the message normally remains logged in the database. However, if the transaction mode has been set to same and the flow has been configured to run in a global transaction, the message is removed from the log by the global transaction rollback.

It is not considered an error condition when the root property contains an XPath expression that is not found in the Service Message Object. The log message is still written but has an empty message field.

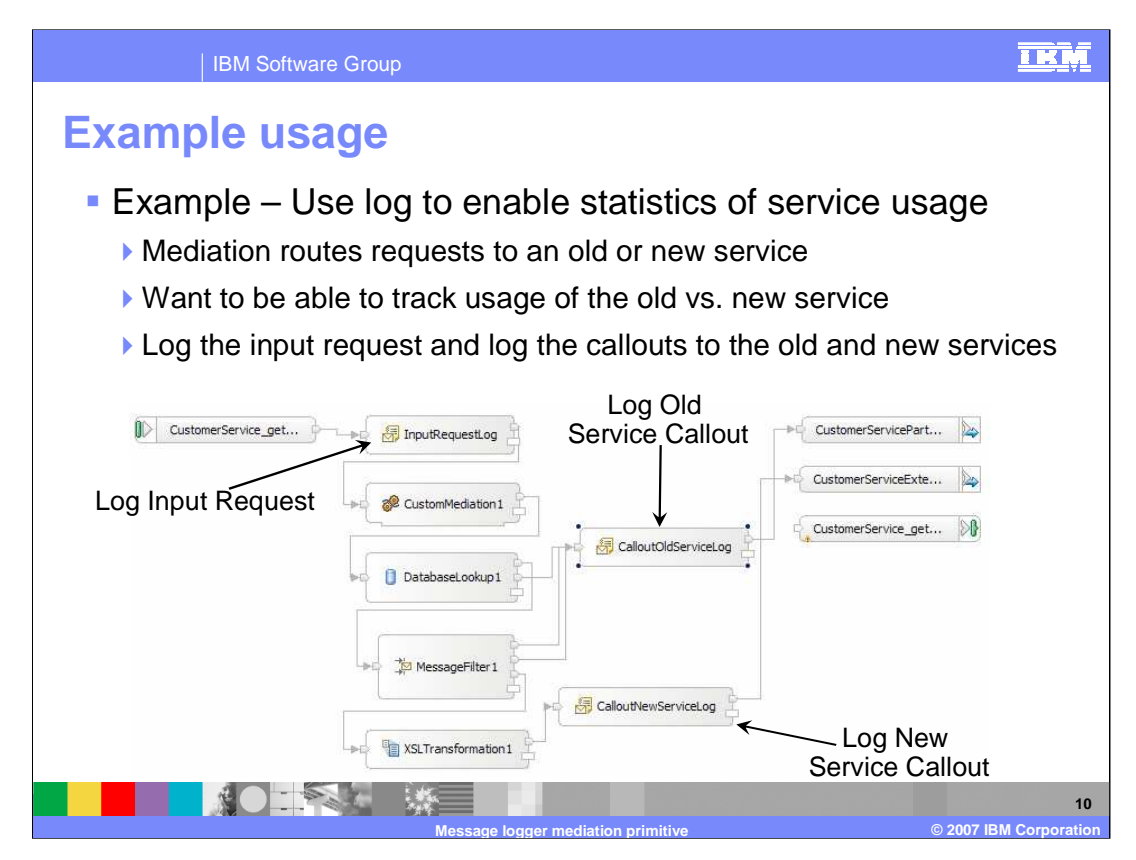

This slide illustrates a possible use of the message logger primitive. The requirement is to enable the keeping of statistics about service usage as requests flow through the enterprise service bus. The scenario involves a flow where the requestor uses an interface that is for the original service provider but there is now also a new service provider with a new interface. Based on some criteria involving the values in the message body a decision is made to use the old or the new provider. To meet this requirement, appropriate log messages are written so that statistics can be computed from the log database regarding usage of the old and new services. Looking at the flow diagram, you can see that there is a message logger at the beginning of the flow that records every request. There is also a message logger before the callout node to each of the service providers, so for any given request flow, there are two messages logged. Not shown in this screen capture is the message logger in the response flow which logs every response as it goes back to the requestor. Given this set of logs, it is possible to write an application that computes service usage statistics for the old and new versions of the service.

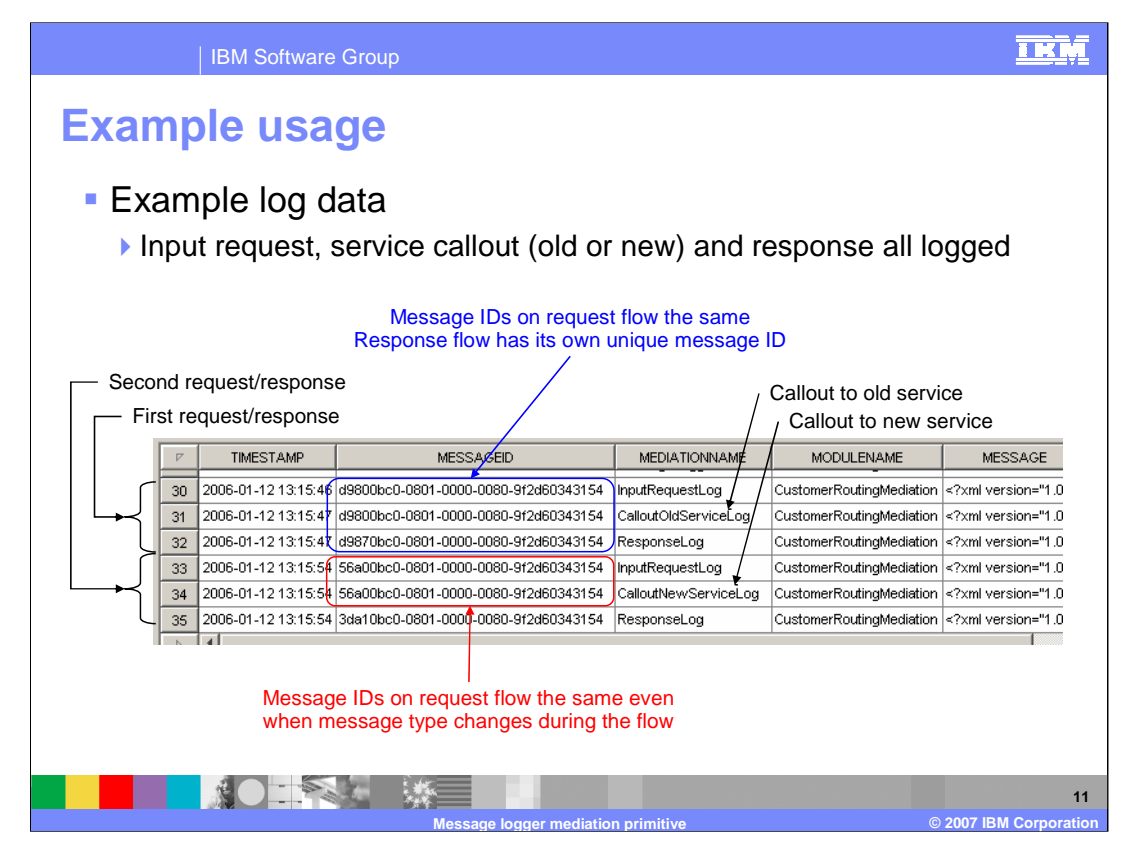

This screen capture from CView shows the contents of the message log as it appears in the cloudscape database. It shows two service requests, the first of which used the old service provider and the second of which used the new service provider. There are several things you can take note of in this screen capture. First, note that the columns for the database include the timestamp, message id, mediation name, module name and the message. There is also an SMO version column which doesn't show in this screen capture.

There are three logs for each request, which represent the incoming message, the callout to the old or new service provider and the response from the provider. In the mediation name column you can see that the first request went to the old service and the second request went to the new service.

The message ids are also interesting to examine. On the first request, the first and second logs, both of which are on the request flow, have the same message id, whereas the third log for the response flow has a different id. From this you see that the request and response have unique message ids. On the second request, the one that uses the new service, the SMO body was changed during the request flow by an XSLT primitive to match the new service interface. Notice that the message ids are still the same, showing that the unique message id is associated with an SMO throughout a flow even if the structure of the SMO body is modified by a primitive.

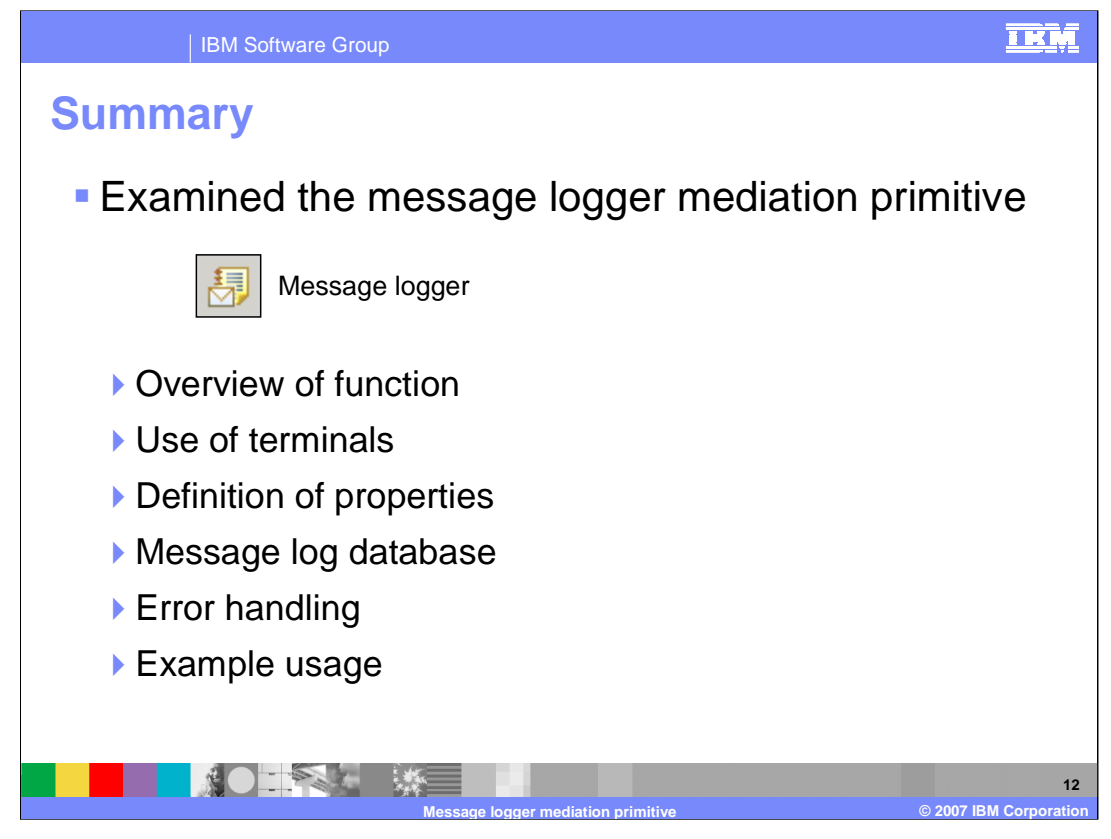

In summary, this presentation provided details regarding the message logger mediation primitive. It presented an overview of the message logger along with information about the primitive's use of terminals, its properties and error handling characteristics. Information about configuring a message log database was provided including a description of the database schema. Finally, an example usage of a message logger was presented along with an examination of the messages written to the message log database.

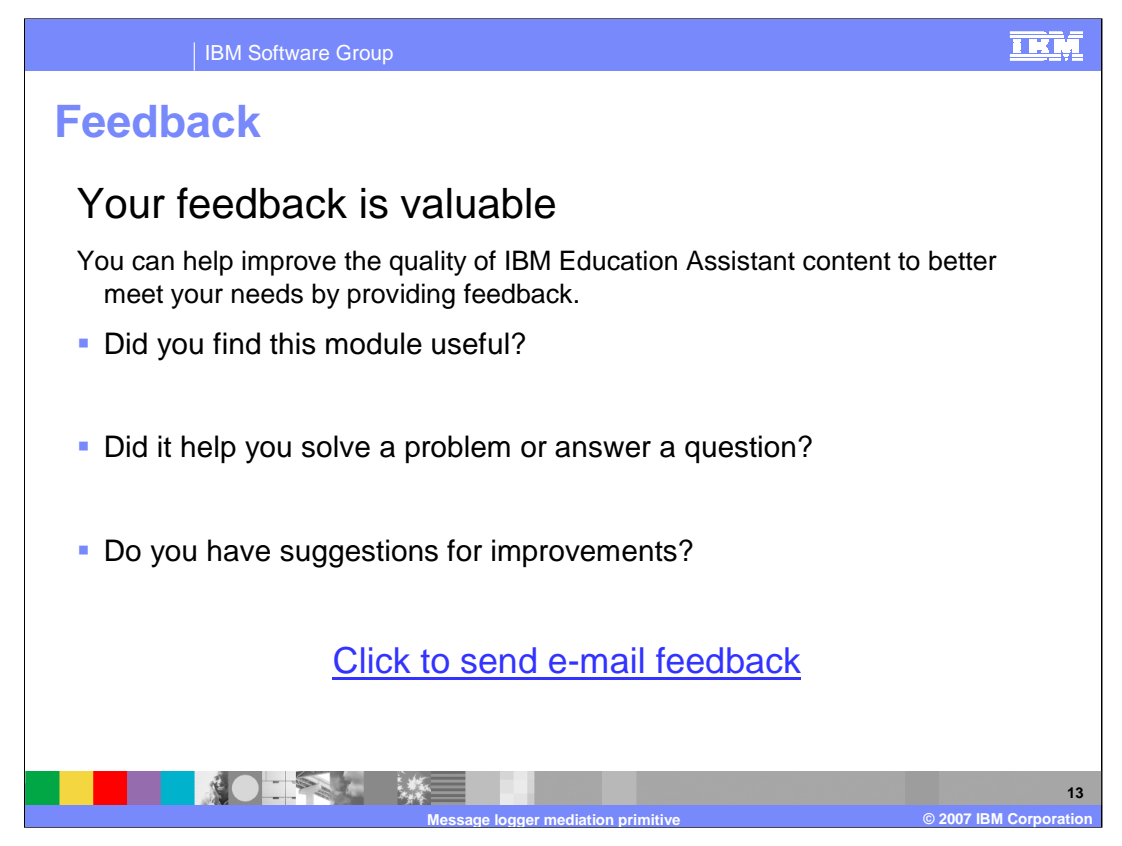

You can help improve the quality of IBM Education Assistant content by providing feedback.

## IBM Software Group

## TRM

## **Trademarks, copyrights, and disclaimers**

The following terms are trademarks or registered trademarks of International Business Machines Corporation in the United States, other countries, or both:

Cloudscape DB2 Informix WebSphere

Microsoft, and the Windows logo are registered trademarks of Microsoft Corporation in the United States, other countries, or both.

Product data has been reviewed for accuracy as of the date of initial publication. Product data is subject to change without notice. This document could include<br>statements regarding IBM's future direction and intent are su

Information is provided "AS IS" without warranty of any kind. THE INFORMATION PROVIDED IN THIS DOCUMENT IS DISTRIBUTED "AS IS" WITHOUT ANY<br>PURPOSE OR NONINFRINGEMENT IS ON MAPLIED. IBM EXPRESSLY DISCULTING ANY WARRANTIES O

IBM makes no representations or warranties, express or implied, regarding non-IBM products and services.

The provision of the information contained herein is not intended to, and does not, grant any right or license under any IBM patents or copyrights. Inquiries regarding<br>patent or copyright licenses should be made, in writi

IBM Director of Licensing IBM Corporation North Castle Drive Armonk, NY 10504-1785 U.S.A.

Performance is based on measurements and projections using standard IBM benchmarks in a controlled environment. All customer presented enscribed are presented enserge measurements and presented are presented experience wit

© Copyright International Business Machines Corporation 2007. All rights reserved.

Note to U.S. Government Users - Documentation related to restricted rights-Use, duplication or disclosure is subject to restrictions set forth in GSA ADP Schedule Contract and IBM Corp.

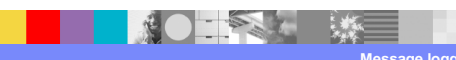

**Message logger mediation primitive © 2007 IBM Corporation**